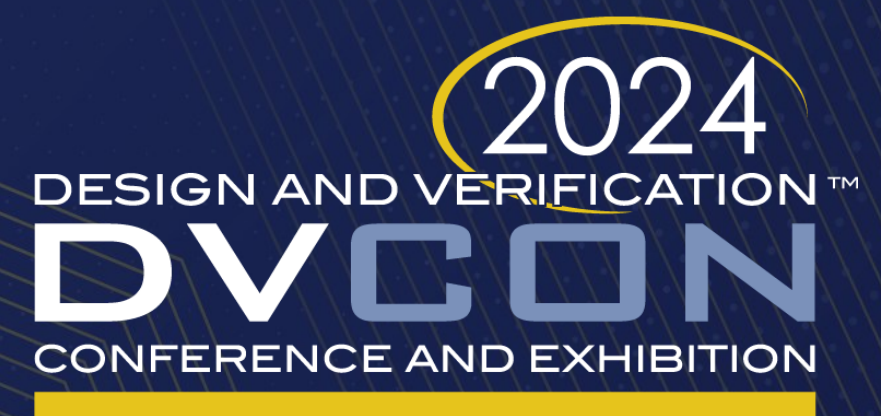

#### **UNITED STATES**

SAN JOSE, CA, USA **MARCH 4-7, 2024** 

#### SV\_LUT: A SystemVerilog Look Up Table package for developing complex AMS Real Number Modeling FNU Farshad Ulkasemi Inc Shafaitul Islam Surush Ulkasemi Inc Simul Barua Ulkasemi Inc

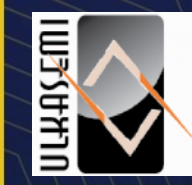

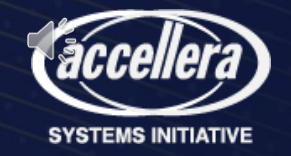

#### Agenda

- Need for Look Up Table (LUT) in SV-RNM modeling
- Challenges associated with LUT based AMS modeling and Our solution
- LUT Structure
- Overview of SV\_LUT\_PKG
	- Methods for defining and Population of LUT
	- Method for fetching data from LUT
- Application of LUT package in AMS modeling
	- RNM modeling demonstration of simple PTAT core
- Advanced use cases of SV\_LUT\_PKG
- Conclusion and Future Works

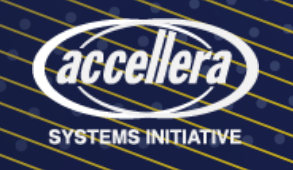

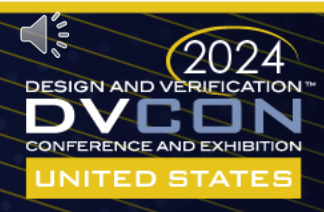

# Need for Look Up Table (LUT) in SV-RNM modeling

- SV-RNM modeling of analog system is getting popular for Mixed Signal Verification
- Modeling process of Complex behavior of Analog Systems like Solar Cell, Ptat core, etc. involves,
	- Utilization of Look Up Tables (LUT)
	- Data points are exported from waveform dump on external simulators,
	- Most used file format for dumping and exporting data: Comma Separated Value (CSV)
- VerilogAMS supports .tbl format for LUT using \$table\_model()
- SystemVerilog do not have any built-in support for LUT

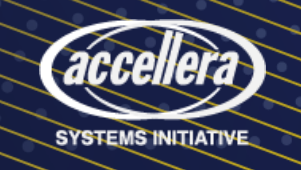

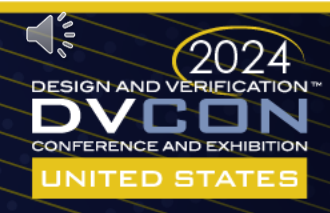

Challenges associated with LUT based AMS modeling

- Mechanism for addressing unknown data points between two known data points
- Real number-based index value matching mechanism for fetching data
- Performance of LUT should have minimum impact on AMS model performance
- Integration process of LUT in SV-RNM flow should be simple and require minimum code

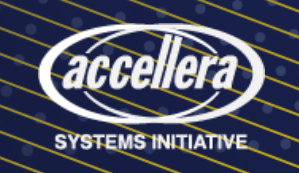

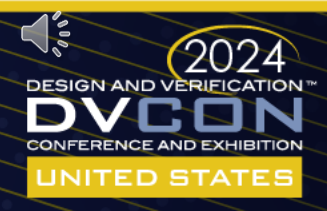

#### Our Solution

- A SystemVerilog package named "sv\_lut\_pkg" which,
	- Defines a data type for representing the LUT
	- Parse the CSV file and map the data points into the LUT.
	- Search the populated LUT and fetch value based on index and data column definition and index column value
	- Apply reasonable tolerance while fetching values based on real number indexes
	- Support interpolation (Linear and cubic spline) and extrapolation
- Simple to integrate in traditional SV-RNM flow with minimum lines of codes

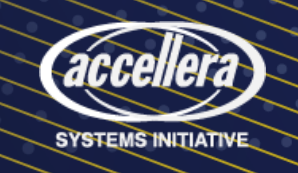

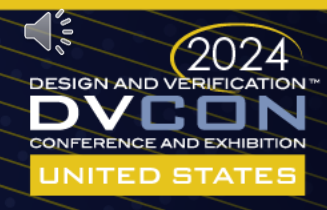

# Overview of SV\_LUT\_PKG

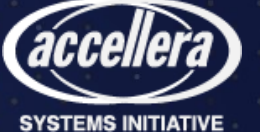

#### LUT Structure

- LUT is defined as a SV struct datatype that contains,
	- Two SV dynamic array/queue for,
		- Storing CSV column headers i.e. col name[\$]
		- Storing CSV Column data i.e. val $[\$][\$]$
- For every row x and column y,
	- val[x][0] represents index column value of CSV file
	- val[x][y], where y>0 holds the data points of the CSV column

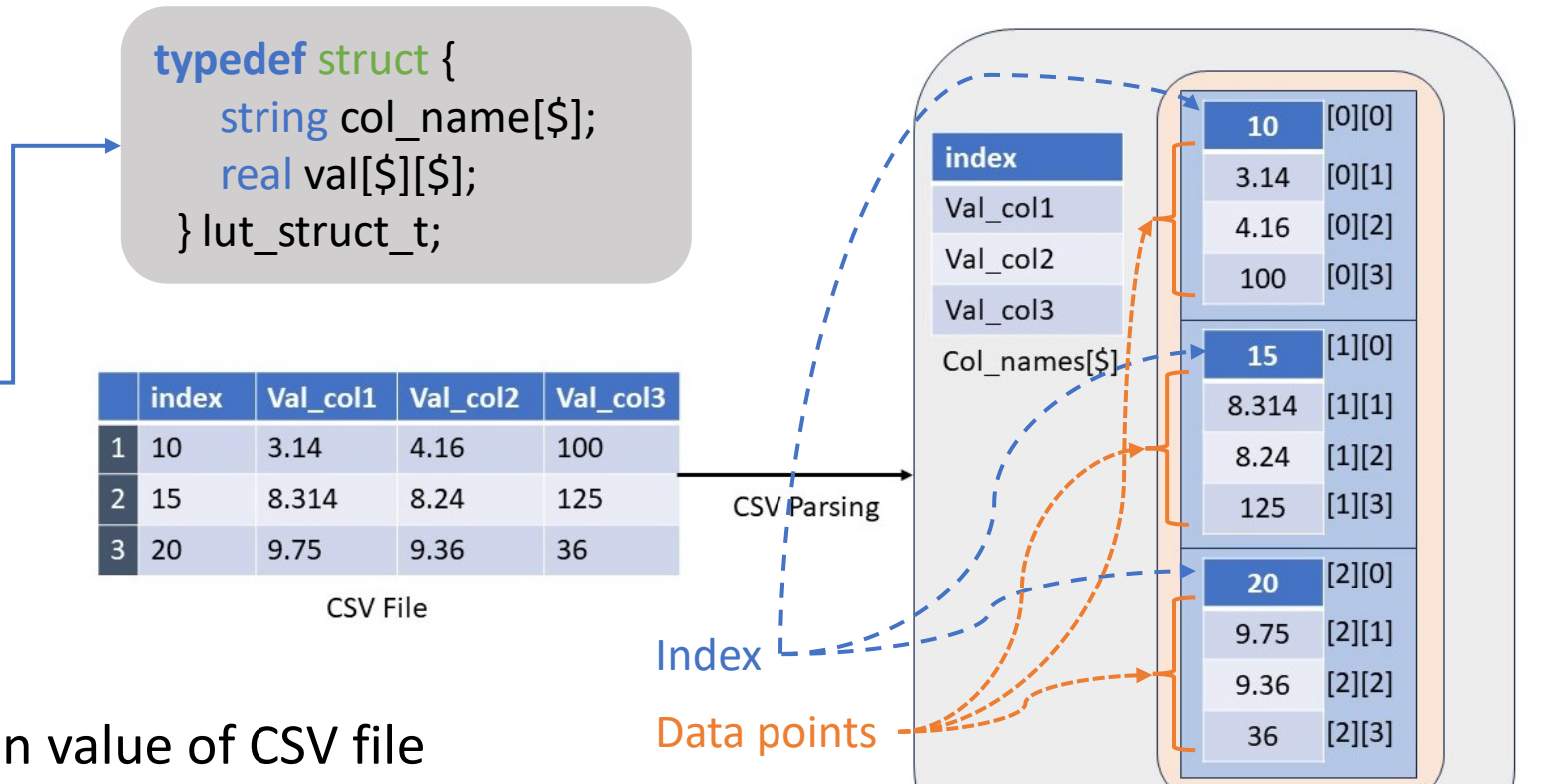

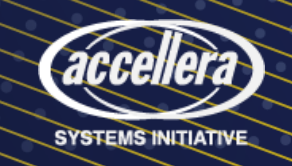

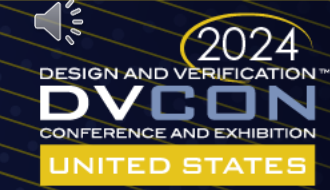

 $Val[$][$]$ 

SV LUT struct

### Overview of SV\_LUT\_PKG

- Defined as SV struct data type containing two dynamic arrays/queue members
- Pre-processor macros are used for defining, populating and fetching value from LUT.
	- `POP LUT() macro defines and populates the LUT
	- `SV LUT() macro fetches value from LUT
- These pre-processor macros implement all the logic and functions required to define, populate and fetch value from LUT

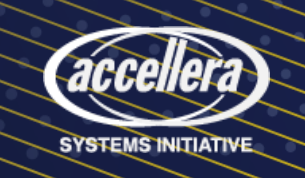

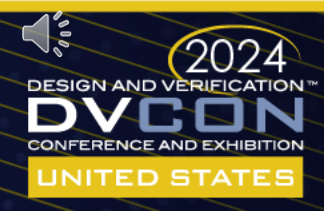

### Methods for Defining and Population of LUT

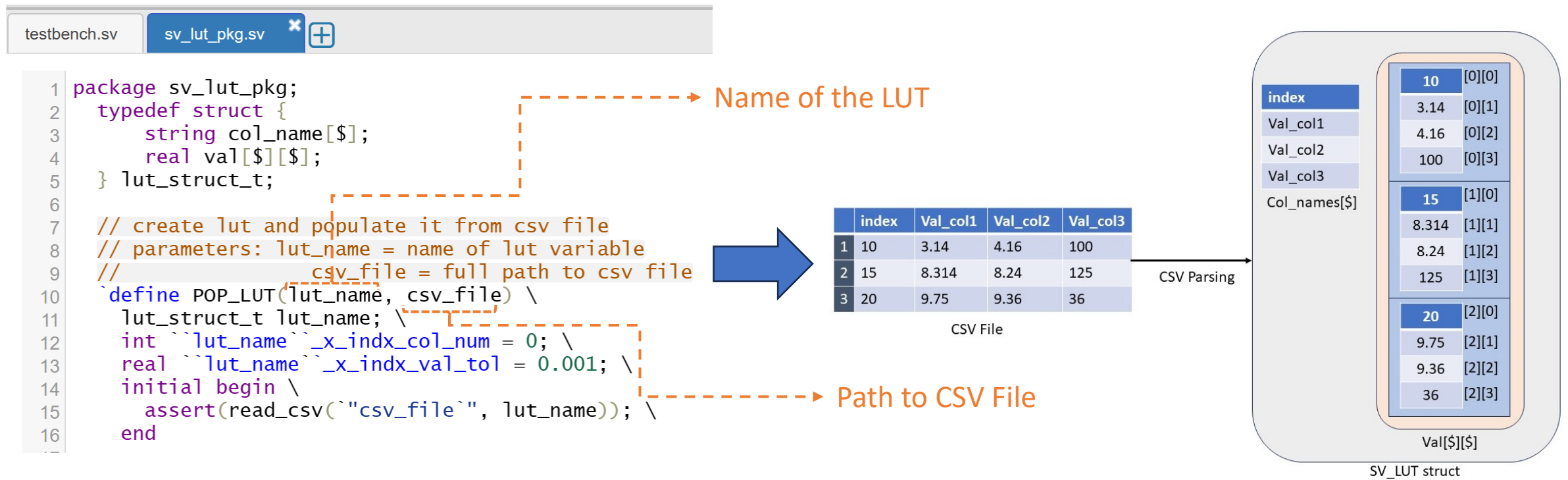

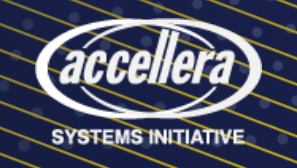

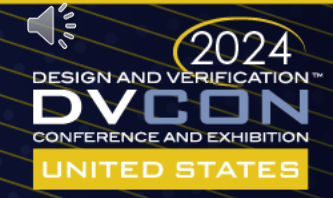

#### Method for fetching data from LUT

```
sv lut pkg.sv
                        *Æ
testbench.sv
 ା ଧ
      // main lut function
 80
     // parameters:
 81
            x_indx: (string) lookup index of look up table
 82
      \frac{1}{2}lut_name: ()
 83
      \frac{1}{2}y_indx: (string) return index selector for LUT
 84
           interpolation_type: (string) L: linear interpolatrion, C: cuble spline interpolation
      \frac{1}{2}85
                x_indx_col_num: (int) column number for x_index
 86
       `define SV_LUT(x_indx_val, lut_name, y_indx, interpolation_type) \
 87
    lut_fetch_val(x_indx_val, lut_name, y_indx, interpolation_type, ``lut_name``_x_indx_col_num,
     `lut_name``_x_indx_val_tol);
 89
      function real lut_fetch_val(real x_indx, lut_struct_t lut, int y_indx_col, string intrpol_type,
 90
    int x_{indx} \text{col}_mum=0, real x_{indx}val_reltol=0.01);
```
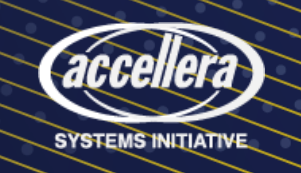

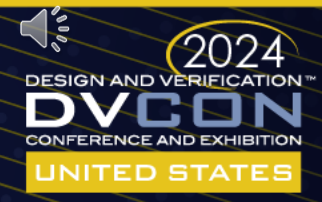

# Integration of SV\_LUT\_PKG in SV-RNM flow

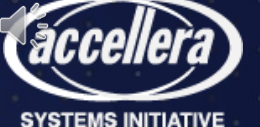

## Application of LUT package in AMS modeling

- Demonstrated with SV-RNM modeling flow for Simple PTAT core design
	- Opensource qucsstudio is used for designing the schematic
	- Spice simulation waveform is dumped as CSV file
- SV-RNM model of ptat core is developed with sv lut pkg to demonstrate the modeling flow and capabilities

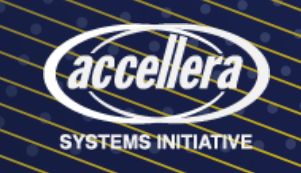

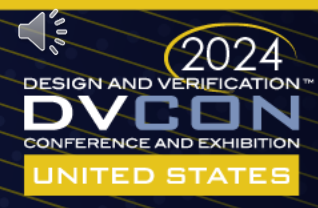

#### Schematic View of the PTAT core and CSV

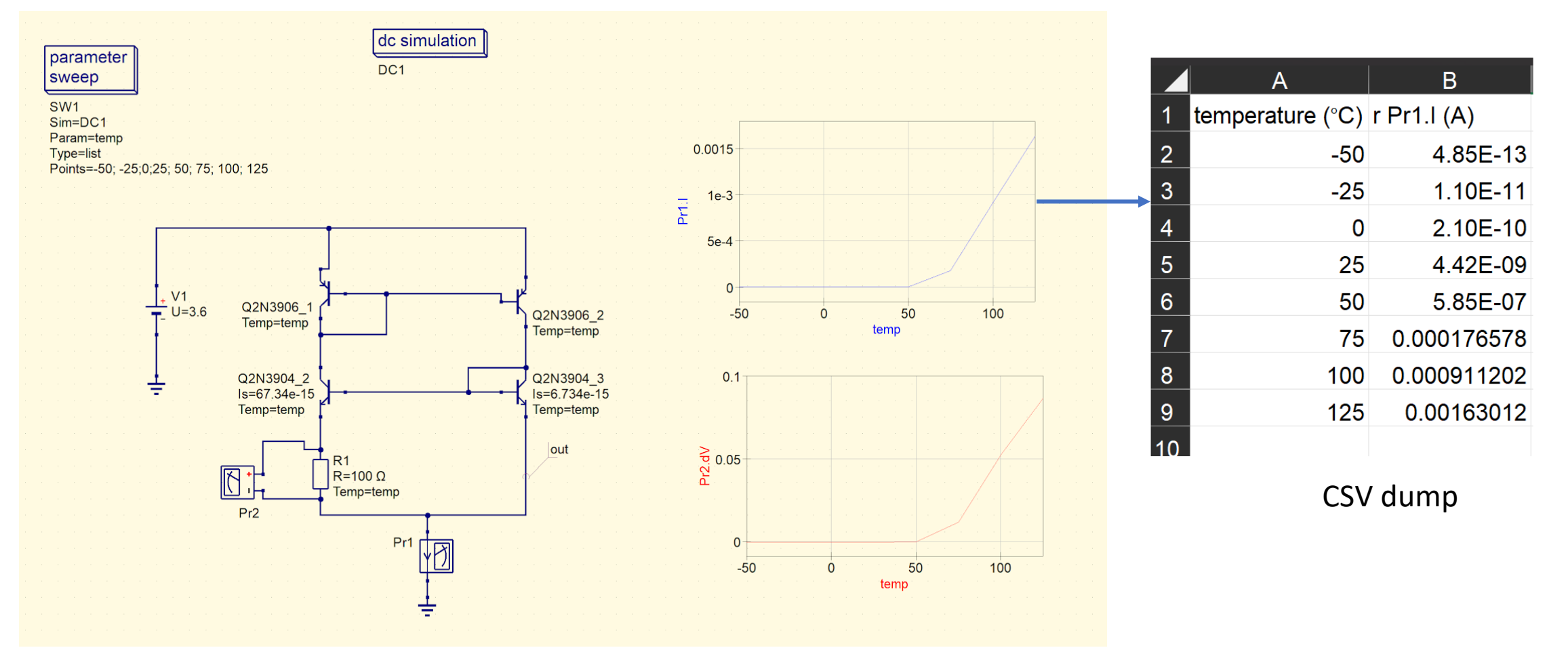

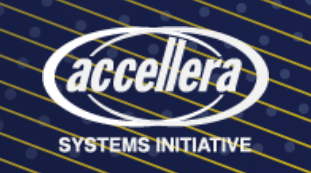

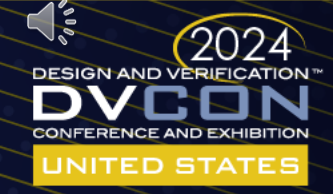

#### RNM modeling flow with sv\_lut\_pkg

- LUT define and population
	- lut\_name: ptat\_lut
	- csv\_file\_path: ptat\_sim.csv
- Value fetching from LUT
	- x\_indx\_val: temp
	- lut\_name: ptat\_lut
	- $y$ \_indx: 1 i.e. col 1 (rPr1.I)
	- Interpolation\_type: "1L" i.e. linear

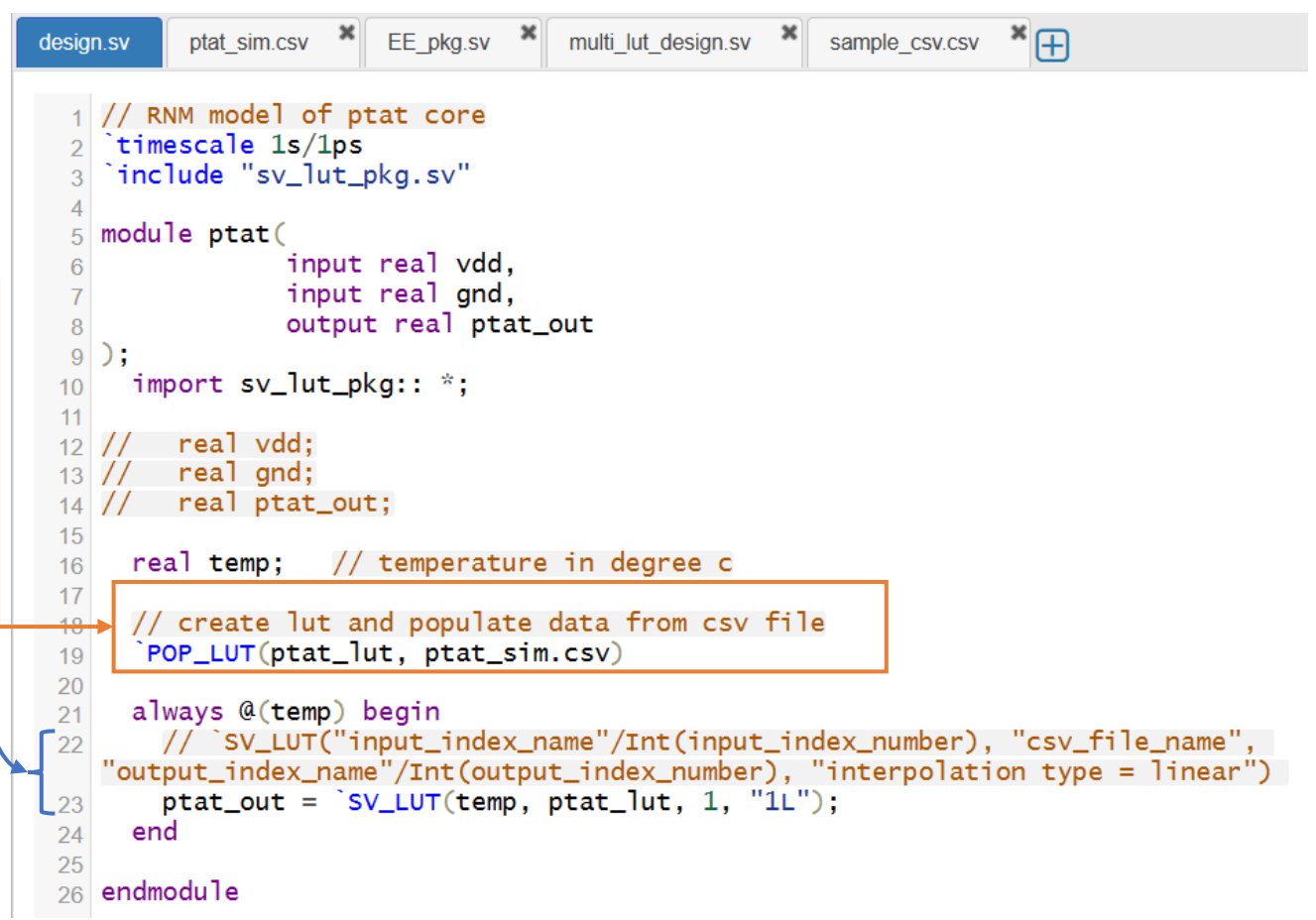

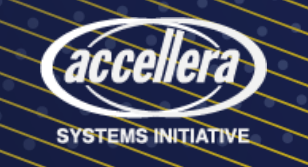

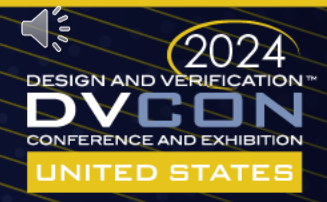

#### SV testbench

- Design is simulated from -50 $\rm ^{\circ}C$  to 125 $\rm ^{\circ}C$
- Incremental Step: 5°C
- Simulated using Cadence Xcelium Suite

```
sv_lut_pkg.sv XH
testbench.sv
 5 module tb;
 6
      import sv_lut_pkg::*;
 \overline{7}\boldsymbol{8}real vdd, gnd, out;
 910ptat DUT(
 11. vdd(vdd),
 12.gnd(gnd),
13
 14.ptat_out(out)
     \cdot :
15
16
      initial begin
17
        for(int temp = -50; temp<150; temp=temp+5) begin
18
          $display("Setting temp: %0d", temp);
19
            DUT. temp = temp;
20
            # 100us;21
          $display("V(out):%0e", out);
22
23
        end
24
      end
25
     initial begin
26
        vdd = 3;27
        gnd = 0;28
      end
29
30
     initial begin
31
        $dumpvars(0, DUT);
32
        $dumpfile("ptat_sim.vcd");
33
34
      end
35 endmodule
```
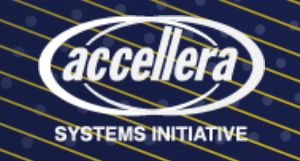

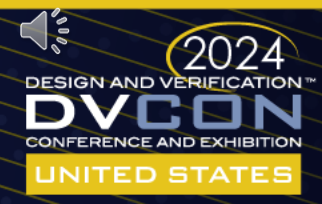

## Simulation Results

- Data points in CSV File
	- $\cdot$  -50 $\mathrm{^{\circ}C}$ ,
	- $\cdot$  -25<sup>o</sup>C,
	- 0℃,
	- 25℃,
	- 50℃,
	- 75℃,
	- 100℃,
	- 125℃
- Rest of the data points are linearly interpolated

# V(out):4.850000e-13  $\parallel$ # Setting temp: 10 # V(out):1.894000e-09 # Setting temp: -45 # V(out):2.588000e-12  $\sharp$  Setting temp: 15 # V(out):2.736000e-09 # Setting temp: -40 # V(out):4.691000e-12 # Setting temp: 20 # V(out):3.578000e-09 # Setting temp: -35 # V(out):6.794000e-12 # Setting temp: 25 # Setting temp: -30 # V(out):4.420000e-09 # Setting temp: 30 # V(out):8.897000e-12 # Setting temp: -25 # V(out):1.205360e-07 # V(out):1.100000e-11 # Setting temp: 35 # Setting temp: -20 # V(out):2.366520e-07 # V(out):5.080000e-11 # Setting temp: 40 # Setting temp: -15 # V(out):3.527680e-07 # V(out):9.060000e-11 # Setting temp: 45 # Setting temp: -10 # V(out):4.688840e-07 # V(out):1.304000e-10 # Setting temp: 50 # Setting temp: -5 # V(out):5.850000e-07 # V(out):1.702000e-10 # Setting temp: 55 # V(out):3.578360e-05 # Setting temp: 0 # Setting temp: 60 # V(out):2.100000e-10 # V(out):7.098220e-05 # Setting temp: 5 # V(out):1.052000e-09

# Setting temp: 65 # V(out):1.061808e-04 # Setting temp: 70 # V(out):1.413794e-04 # Setting temp: 75 # V(out):1.765780e-04 # Setting temp: 80 # V(out):3.235028e-04 # Setting temp: 85 # V(out):4.704276e-04 # Setting temp: 90 # V(out):6.173524e-04 # Setting temp: 95 # V(out):7.642772e-04 # Setting temp: 100 # V(out):9.112020e-04 # Setting temp: 105 # V(out):1.054986e-03 # Setting temp: 110 # V(out):1.198769e-03 # Setting temp: 115 # V(out):1.342553e-03 # Setting temp: 120  $\blacktriangleright$  # V(out):1.486336e-03

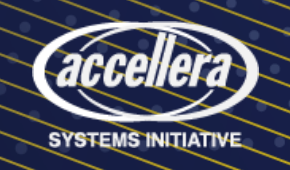

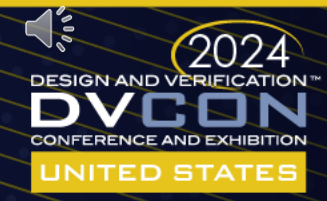

#### Simulation Waveform Results

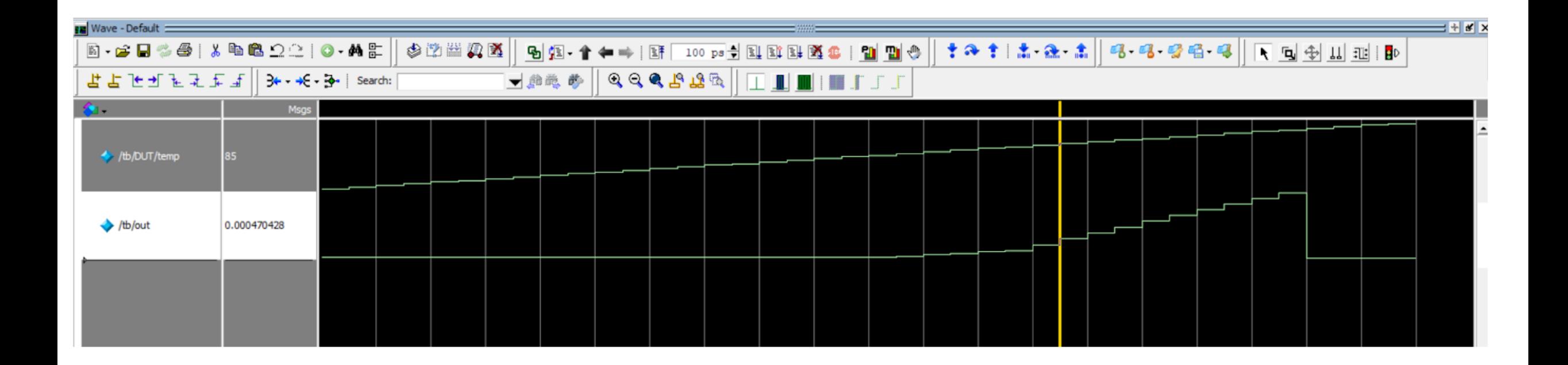

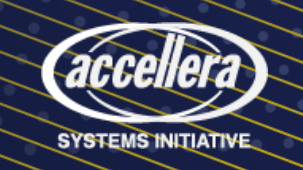

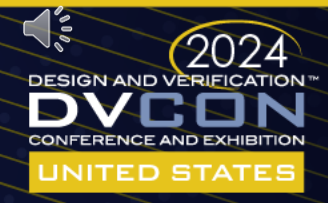

# Advanced Use cases of SV\_LUT\_PKG

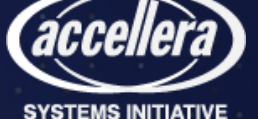

# Advanced Use cases of SV\_LUT\_PKG

- Use of Multiple LUTs in a single model
	- Lut name parameter should be different in POP\_LUT

```
\mathbb{F}EE pkg.sv
                                    multi lut design.sv
design.sv
          ptat sim.csv
                                                       sample csv.csv
  1 timescale 1s/1ps
    `include "sv_lut_pkg.sv"
  \mathcal{R}4 module multi_lut(
                         input real vdd.
                         input real gnd.
                         output real out_V_1,
                         output real out_V_2,
                         output real out_V_3
 10<sup>1</sup>\cdotimport sv_lut_pkg:: *;
 11Different lut_name parameter
 12<sup>°</sup>real temp:
 13
       // create lut and populate data from csv file
 14POP_LUT(ptat_lut1, ptat_sim.csv)
 15
      POP_LUT(ptat_lut2, ptat_sim2.csv)
 16
      `POP_LU\(ptat_lut3, ptat_sim3.csv)
 1718
     always @(temp) begin
 19// `SV_LUT("input_index_name"/Int(input_index_number), "csv_file_name",
 20<sup>°</sup>"output_index_name"/Int(output_index_number), "interpolation type = linear")
        out_v_1 = 'SV_LUT(temp, ptat_lut1, 1, "1L");
21
22
      end
23
      always @(temp) begin
        // `SV_LUT("input_index_name"/Int(input_index_number), "csv_file_name",
 24
    "output_index_name"/Int(output_index_number), "interpolation type = linear")
        out_v_2 = 'SV_LUT(temp, ptat_lutz, 1, "1L");
 25
      end
 26
27
     always @(temp) begin
       // `SV_LUT("input_index_name"/Int(input_index_number), "csv_file_name",
    "output_index_name"/Int(output_index_number), "interpolation type = linear")
        out_v_3 = 'SV_LUT(temp, ptat_lut3, 1, "1L");
 29
      end
 30<sup>1</sup>31 endmodule
```
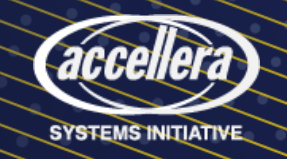

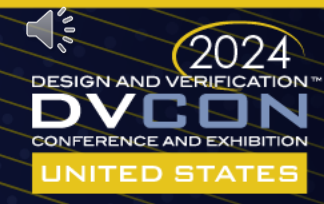

### Advanced Use cases of SV LUT PKG Cont..

- Different y indx value to fetch data from a single CSV against a single index column
	- In the y\_indx value in the SV LUT() macro should be unique

```
\mathbf{x} EE pkg.sv \mathbf{x} multi lut design.sv \mathbf{x} sample csv.csv \mathbf{x}single lut muti op
design.sv
          ptat sim.csv
     timescale 1s/1ps
     'include "sv_lut_pkg.sv"
  3
    module single_lut_multi_op(
                          input real vdd,
                          input real gnd,
                          output real out_V_1,
                          output real out_V_2.
  \overline{Q}output real out_V_3
 10\cdotimport sv_lut_pkg:: *:
 1112real temp;
 13
        // create lut and populate data from csv file
 14POP_LUT(ptat_lut, ptat_sim.csv)
 15
 16
 17always @(temp) begin
        // `SV_LUT("input_index_name"/Int(input_index_number), "csv_file_name",
 18
    "output_index_name"/Int(output_index_number), "interpolation type = linear")
        out_V_1 = `SV_LUT(temp, ptat_lut,(1) "1L");
 19
        out_v_2 = 'sv_tUT(temp, ptat_lut, 2, "1L");
 20
        out_V_3 = `SV_LUT(temp, ptat_lut, 3, \sqrt{2} "1L");
 21end
 22
 23
 24 endmodule
                                                      Different y_indx value
```
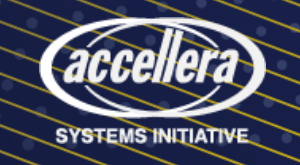

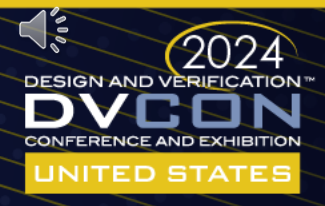

#### Conclusion and Future Works

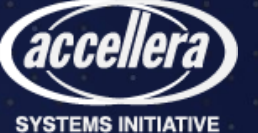

#### Conclusion and Future Works

- Conclusion
	- Modeling is effortless
	- Most of the LUT design complexity is transparent to verification engineers
	- Easy to integrate with traditional RNM modeling flow
- Limitations
	- Maps single index to single data column
	- Mapping of multiple inputs for fetching corresponding output not supported
	- No data validation in CSV parser
	- Slow data processing for huge CSV files

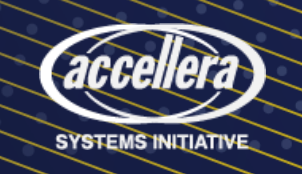

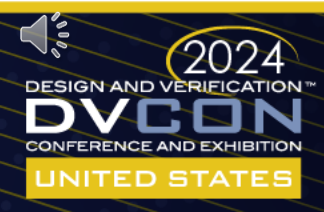

#### Any Questions

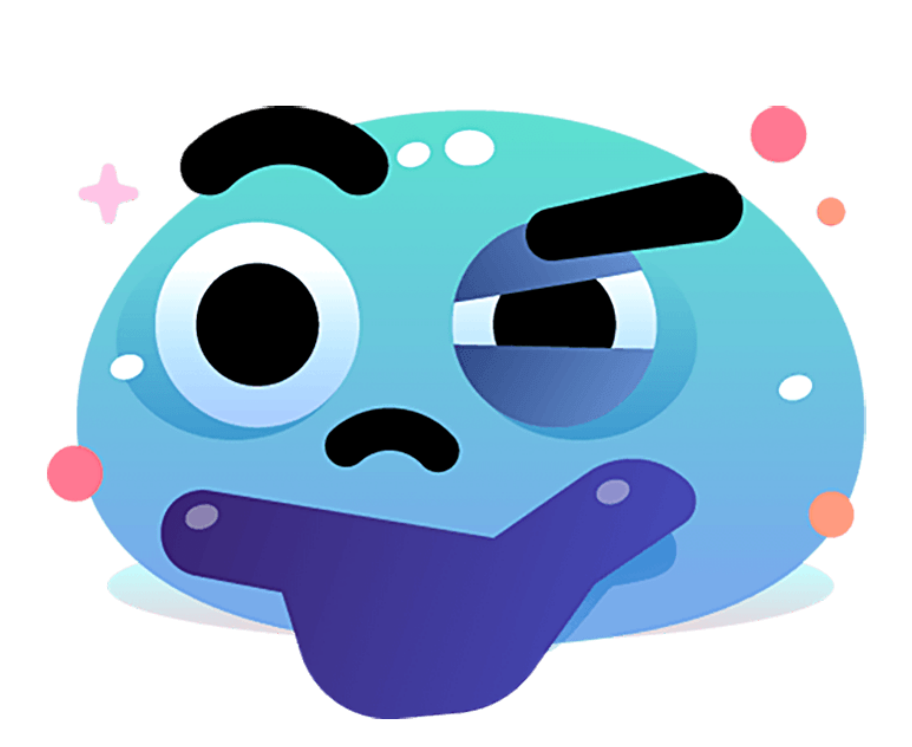

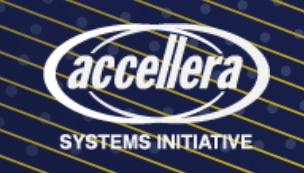

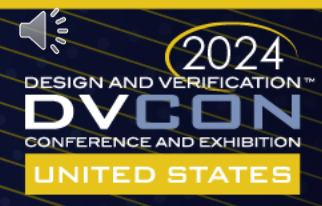

# Thank You

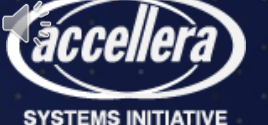